## **Password Doesn't Match or Username Doesn't Exist**

**Supplied password does not match user password or Username does not exist**

## Possible Problems and Solutions:

The following table is designed to assist you with troubleshooting this error.

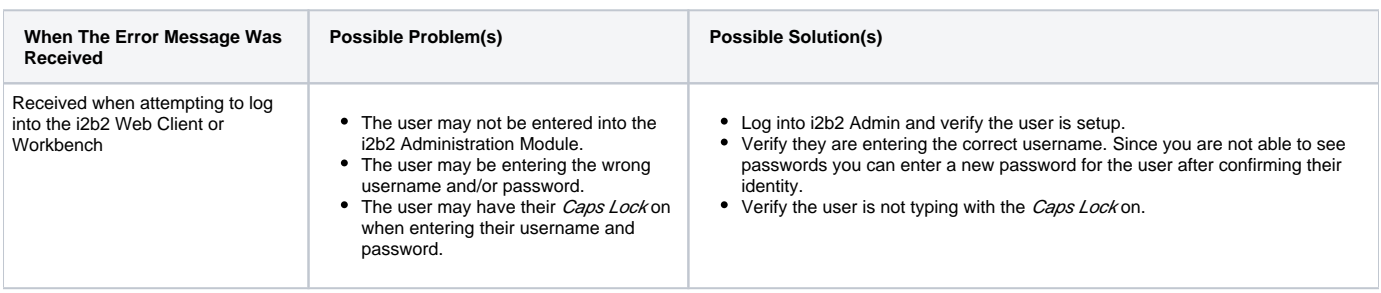

## Installation Guide Resources:

The following resources address managing users in the i2b2 Administration Module. This includes adding a new user and editing an existing one.

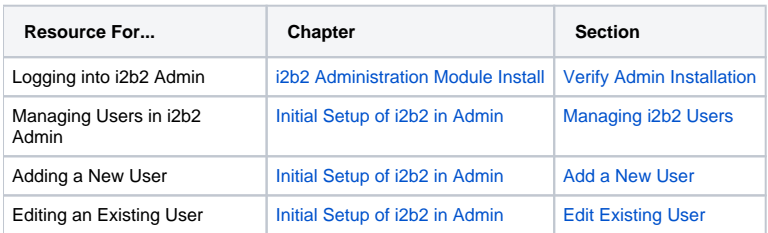